## **SKYSCRAPER DAY in MANHATTAN - distance learning**

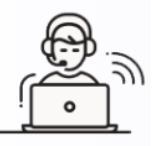

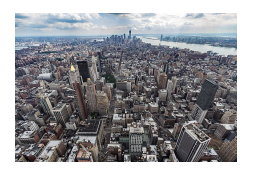

Cycle 4 – Classe de 5e

Par Elisa Gy, Collège Le Racinay, Rambouillet (78)

Présentation du parcours :

## ü **Niveaux CECRL** : A2

- ü **Axes culturels** : voyages et migrations > Voyages touristiques - rencontres avec d'autres cultures > patrimoine historique et architectural
- ü **Scénario** : *A special day in Manhattan : skyscraper day One day to visit some of Manhattan's must see skyscrapers*.
- ü **Problématique** : *Are skyscrapers part of Manhattan's identity* ?
- ü **Projets intermédiaires** : EOC Enregistrements de messages vocaux sur une messagerie téléphonique. **Projet final** : EOC : répondre à une interview en fin de journée pour donner ses impressions et faire des suggestions.
- ü **Nombre de séances** : équivalent de 5 séances en présentiel
- ü **Temps prévu** pour l'élève pour réaliser le parcours : entre 5 et 7 heures. Ce parcours est prévu sur deux

semaines.

Séquence conçue dans l'objectif d'un enseignement à distance sur cinq à sept séances avec feedback régulier de l'enseignant (grâce aux fiches corrigées ou aux retours sur les productions orales).

Ce **parcours** a été conçu comme un scénario complet pouvant être réalisé en autonomie par l'élève. Il est accompagné d'une **fiche de route** que l'élève aura à compléter tout au long du parcours (garder la trace des apprentissages, explication des tâches à réaliser, points grammaticaux et lexicaux, exercice d'application). Une **seconde fiche de route** avec les corrections et quelques indications complémentaires à destination des enseignants est également proposée.

## *Lien du parcours :*

Lien du parcours à communiquer aux élèves : https://view.genial.ly/5f674bdc3c6c490cee95062f/presentationskyscraper-day

## Objectifs du parcours :

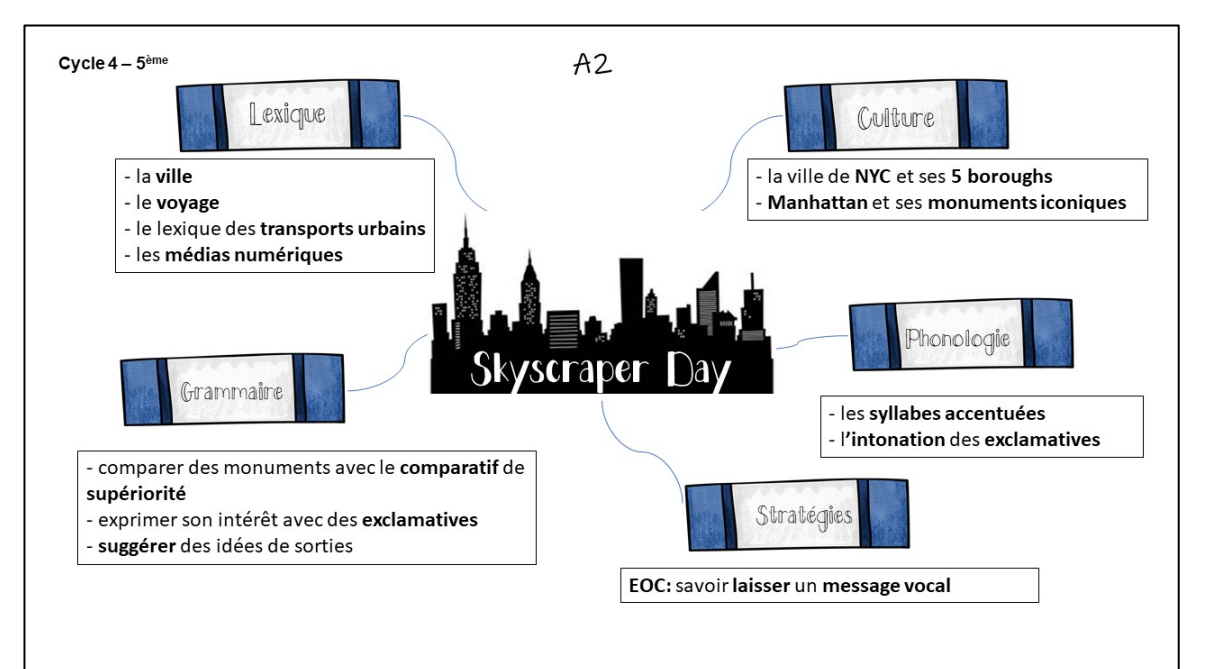

Nous recommandons d'insérer un temps court de classe virtuelle grâce à la plateforme du CNED Ma classe à la maison (https://www.cned.fr/maclassealamaison) pour faire un point d'étape. Il est aussi possible d'en proposer

en alternative aux capsules grammaticales.

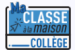

Documents mis à disposition

- $\checkmark$  des élèves : lien du parcours et feuille de route à compléter
- $\checkmark$  des professeurs : présentation, lien du parcours, feuille de route élèves, feuille de route version corrigée avec annotation, proposition de grille d'évaluation finale

Outils numériques utilisés pour réaliser le parcours

Genial.ly : pour la création du parcours interactif

Powtoon : pour la création des capsules grammaticales

Lire le document **Guidelines** destiné aux professeurs pour avoir des détails supplémentaires. *(doc 2)*